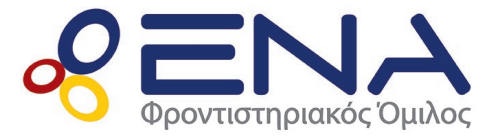

# *ΠΑΝΕΛΛΑΔΙΚΕΣ ΕΞΕΤΑΣΕΙΣ HMEΡΗΣΙΩΝ ΛΥΚΕΙΩΝ ΕΞΕΤΑΖΟΜΕΝΟ ΜΑΘΗΜΑ: ΠΛΗΡΟΦΟΡΙΚΗ ΝΕΟ ΣΥΣΤΗΜΑ ΕΝΔΕΙΚΤΙΚΕΣ ΑΠΑΝΤΗΣΕΙΣ ΠΑΝΕΛΛΗΝΙΩΝ 2020*

# *ΘΕΜΑ Α*

*Α1.*

- *1)* ΛΑΘΟΣ
- *2)* ΣΩΣΤΟ
- *3)* ΣΩΣΤΟ
- *4)* ΛΑΘΟΣ
- *5)* ΣΩΣΤΟ

## *Α2.*

- *α)* Οι τυπικές επεξεργασίες που γίνονται με τα στοιχεία του πίνακα είναι:
	- Υπολογισμός αθροι<mark>σμάτων στοιγείων του πί</mark>νακα.
	- Εύρεση του μέγιστου ή του ελάχιστου στοιχείου του πίνακα.
	- Ταξινόμηση των στοιχείων του <mark>πίν</mark>ακα.
	- Αναζήτηση ενός στοιχείου του πίνακα.
	- Συγχώνευση δύο πινάκων.

*β)* Η λίστα των παραμέτρων πρέπει να ακολουθεί τους εξής κανόνες:

- Ο αριθμός των πραγματικών και των τυπικών παραμέτρων πρέπει να είναι ο ίδιος.
- Κάθε πραγματική παράμετρος αντιστοιχεί στην τυπική παράμετρο που βρίσκεται στην αντίστοιχη θέση, δηλαδή η πρώτη πραγματική στην πρώτη τυπική κ.λπ.
- Η πραγματική παράμετρος και η αντίστοιχη τυπική πρέπει να είναι ιδίου τύπου.
- *γ)* ΗΜ, ΣΥΝ, Α\_Μ, Α\_Τ (επίσης θα μπορούσαν θα δοθούν οι Τ\_Ρ, Ε, ΛΟΓ)

# *Α3.*

*α)*

- *i)* Θα γίνουν τρεις (3) απωθήσεις.
- *ii)* Την πρώτη φορά, θα γίνει απώθηση του αριθμού 7 και ο δείκτης top θα πάρει την τιμή 2. Την δεύτερη φορά, θα γίνει απώθηση του αριθμού 5 και ο δείκτης top θα πάρει την τιμή 1. Την τρίτη φορά, θα γίνει απώθηση του αριθμού 2 και ο δείκτης top θα πάρει την τιμή 0 που σημαίνει ότι η στοίβα είναι άδεια.

## *β)*

- *i)* Θα γίνουν δύο (2) εξαγωγές.
- *ii)* Στην πρώτη εξαγωγή, θα εξαχθεί ο αριθμός 1 και η τιμή του δείκτη front θα γίνει 4. Στην δεύτερη εξαγωγή, θα εξαχθεί ο αριθμός 3 και η τιμή του δείκτη front θα γίνει 5 (οπότε αφού front > rear τότε η ουρά άδειασε)

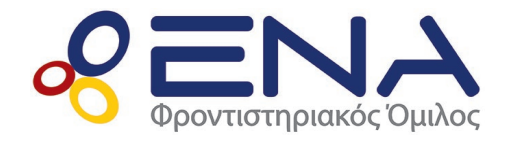

*Ενδεικτικές απαντήσεις Πανελληνίων 2020*

### *Α4.*

- *α)*
	- *i)* 3 φορές
	- *ii)* 0 φορές
	- *iii)* 1 φορά
- *β)* Μπορεί να δοθεί η τιμή Α + 8 ή η τιμή Α + 9

#### *ΘΕΜΑ Β*

```
Β1.
```

```
ΑΝ Χ = 7 ΤΟΤΕ
  ΓΡΑΨΕ 'Α'
ΑΛΛΙΩΣ_ΑΝ Χ = 11 Ή Χ = 13 ΤΟΤΕ
  ΓΡΑΨΕ 'Β'
ΑΛΛΙΩΣ_ΑΝ Χ < 20 ΤΟΤΕ
  ΓΡΑΨΕ 'Γ'
ΑΛΛΙΩΣ_ΑΝ Χ >= 50 ΚΑΙ Χ <= 100 ΤΟΤΕ
  ΓΡΑΨΕ 'Δ'
ΑΛΛΙΩΣ
  ΓΡΑΨΕ 'Ε'
ΤΕΛΟΣ_ΑΝ
```
## *Β2.*

- *1)* ΑΛΗΘΗΣ
- *2)* 2
- *3)* n mod i
- *4)* ΨΕΥΔΗΣ
- *5)* ΠΡΩΤΟΣ = ΨΕΥΔΗΣ

# *ΘΕΜΑ Γ*

# **ΠΡΟΓΡΑΜΜΑ** Λιμάνι

#### **ΜΕΤΑΒΛΗΤΕΣ**

**ΠΡΑΓΜΑΤΙΚΕΣ:** όριο, βάρος\_δεμάτων, συν\_ποσό, κόστος, βάρος, διαθέσιμο **ΑΚΕΡΑΙΕΣ:** πλ δεν φορτ, πλ 1000 **ΧΑΡΑΚΤΗΡΕΣ:** απ

## **ΑΡΧΗ**

συν\_ποσό ← 0 πλ δεν φορτ ← 0  $πλ$  1000 ← 0 **ΓΡΑΨΕ** 'Δώσε το όριο του βάρους του πλοίου'

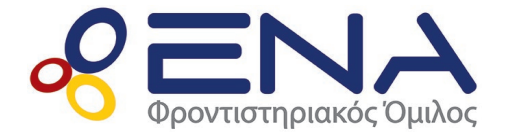

*Ενδεικτικές απαντήσεις Πανελληνίων 2020*

```
ΔΙΑΒΑΣΕ όριο
```
#### **ΑΡΧΗ\_ΕΠΑΝΑΛΗΨΗΣ**

**ΓΡΑΨΕ** 'Δώσε το βάρος των δεμάτων που έχει ήδη φορτωθεί' **ΔΙΑΒΑΣΕ** βάρος\_δεμάτων **ΑΝ** βάρος\_δεμάτων >= όριο **ΤΟΤΕ ΓΡΑΨΕ** 'Δώσε ξανά τιμή μικρότερη από το όριο του πλοίου' **ΤΕΛΟΣ\_ΑΝ ΜΕΧΡΙΣ\_ΟΤΟΥ** βάρος\_δεμάτων > 0 ΚΑΙ βάρος\_δεμάτων < όριο **ΑΡΧΗ\_ΕΠΑΝΑΛΗΨΗΣ** διαθέσιμο ← όριο – βάρος\_δεμάτων **ΓΡΑΨΕ** 'Το βάρος που μπορεί να φορτωθεί ακόμη είναι:', διαθέσιμο, 'κιλά' **ΓΡΑΨΕ** 'ΝΑ ΦΟΡΤΩΘΕΙ ΔΕΜΑ; ΝΑΙ / ΟΧΙ' **ΔΙΑΒΑΣΕ** απ **ΑΝ** απ = 'ΝΑΙ' **ΤΟΤΕ ΓΡΑΨΕ** 'Δώσε βάρος δέματος' **ΔΙΑΒΑΣΕ** βάρος **ΑΝ** βάρος <= διαθέσιμο **ΤΟΤΕ ΑΝ** βάρος <= 500 **ΤΟΤΕ** κόστος ← 0.5 \* βάρος **ΑΛΛΙΩΣ\_ΑΝ** βάρος <= 1500 **ΤΟΤΕ** κόστος ← 500 \* 0.5 + (βάρος – 500) \* 0.3 **ΑΛΛΙΩΣ** κόστος ← 500 \* 0.5 + 1000 \* 0.3 + (βάρος – 1500) \* 0.1 **ΤΕΛΟΣ\_ΑΝ ΓΡΑΨΕ** 'Το κόστος μεταφοράς του δέματος είναι:', κόστος συν\_ποσό ← συν\_ποσό + κόστος βάρος\_δεμάτων ← βάρος\_δεμάτων + βάρος **ΑΝ** βάρος > 1000 **ΤΟΤΕ**  $πλ$  1000 ←  $πλ$  1000 + 1 **ΤΕΛΟΣ\_ΑΝ ΑΛΛΙΩΣ** πλ δεν φορτ  $\leftarrow$  πλ δεν φορτ + 1 **ΓΡΑΨΕ** 'ΤΟ ΔΕΜΑ ΔΕΝ ΧΩΡΑΕΙ' **ΤΕΛΟΣ\_ΑΝ ΤΕΛΟΣ\_ΑΝ ΜΕΧΡΙΣ\_ΟΤΟΥ** απ = 'ΟΧΙ' **ΓΡΑΨΕ** 'Τα δέματα που δεν φορτώθηκαν ήταν:', πλ\_δεν\_φορτ **ΓΡΑΨΕ** 'Το συνολικό ποσό που εισπράχθηκε ήταν:', συν\_ποσό **ΓΡΑΨΕ** 'Τα δέματα που φορτώθηκαν και το βάρος τους ξεπερνούσε τα 1000 κιλά είναι:', πλ\_1000

#### **ΤΕΛΟΣ\_ΠΡΟΓΡΑΜΜΑΤΟΣ**

#### *ΘΕΜΑ Δ*

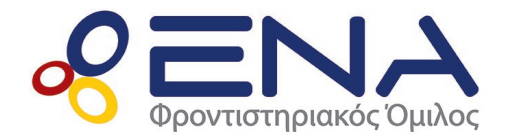

*Ενδεικτικές απαντήσεις Πανελληνίων 2020*

**ΠΡΟΓΡΑΜΜΑ** ΚΟΜΥ **ΜΕΤΑΒΛΗΤΕΣ ΑΚΕΡΑΙΕΣ:** i, j, κ, ΠΛ[20], ΜΑΧ **ΧΑΡΑΚΤΗΡΕΣ:** Π[20], ΑΠ[20, 100], δείγμα **ΑΡΧΗ** *! Δ2 α ερώτημα* **ΓΙΑ** i **ΑΠΟ** 1 **ΜΕΧΡΙ** 20 **ΔΙΑΒΑΣΕ** Π[i] **ΤΕΛΟΣ\_ΕΠΑΝΑΛΗΨΗΣ** *! Δ2 β ερώτημα* **ΓΙΑ** i **ΑΠΟ** 1 **ΜΕΧΡΙ** 20  $i \leftarrow 1$ **ΔΙΑΒΑΣΕ** δείγμα **ΟΣΟ** δείγμα <> 'ΤΕΛΟΣ' KAI j <= 100 **ΕΠΑΝΑΛΑΒΕ** ΑΠ[i, j] ← δείγμα  $j \leftarrow j + 1$ **ΑΝ** j <= 100 **ΤΟΤΕ ΔΙΑΒΑΣΕ** δείγμα **ΤΕΛΟΣ\_ΑΝ ΤΕΛΟΣ\_ΕΠΑΝΑΛΗΨΗΣ ΓΙΑ** κ **ΑΠΟ** j **ΜΕΧΡΙ** 100 ΑΠ[i, κ] ← 'Χ' **ΤΕΛΟΣ\_ΕΠΑΝΑΛΗΨΗΣ ΤΕΛΟΣ\_ΕΠΑΝΑΛΗΨΗΣ** *! Δ3 ερώτημα* **ΓΙΑ** i **ΑΠΟ** 1 **ΜΕΧΡΙ** 20  $\Pi$ Λ[i] ← 0 **ΓΙΑ** j **ΑΠΟ** 1 **ΜΕΧΡΙ** 100 **ΑΝ** ΑΠ[i, j] = 'Θ' **ΤΟΤΕ** ΠΛ[i] ← ΠΛ[i] + 1 **ΤΕΛΟΣ\_ΑΝ ΤΕΛΟΣ\_ΕΠΑΝΑΛΗΨΗΣ ΤΕΛΟΣ\_ΕΠΑΝΑΛΗΨΗΣ**  $MAX \leftarrow \Pi \Lambda[1]$ **ΓΙΑ** i **ΑΠΟ** 2 **ΜΕΧΡΙ** 20 **ΑΝ** ΠΛ[i] > ΜΑΧ **ΤΟΤΕ**  $MAX \leftarrow \Pi \Lambda[i]$ **ΤΕΛΟΣ\_ΑΝ ΤΕΛΟΣ\_ΕΠΑΝΑΛΗΨΗΣ ΓΙΑ** i **ΑΠΟ** 1 **ΜΕΧΡΙ** 20

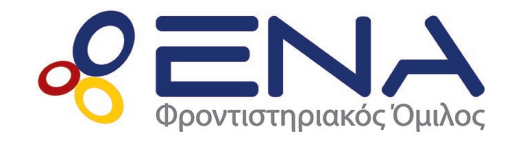

*Ενδεικτικές απαντήσεις Πανελληνίων 2020*

**ΑΝ** ΠΛ[i] = MAX **TOTE ΓΡΑΨΕ** Π[i] **ΤΕΛΟΣ\_ΑΝ ΤΕΛΟΣ\_ΕΠΑΝΑΛΗΨΗΣ**

#### *! Δ4 ερώτημα*

**ΚΑΛΕΣΕ** ΤΑΞΙΝΟΜΗΣΗ(Π, ΠΛ) **ΓΙΑ** i **ΑΠΟ** 1 **ΜΕΧΡΙ** 20 **ΓΡΑΨΕ** Π[i] **ΤΕΛΟΣ\_ΕΠΑΝΑΛΗΨΗΣ ΤΕΛΟΣ\_ΠΡΟΓΡΑΜΜΑΤΟΣ** *!===============================================*

# *! Δ5 ερώτημα*

**ΔΙΑΔΙΚΑΣΙΑ** ΤΑΞΙΜΟΜΗΣΗ(Π, ΠΛ) **ΜΕΤΑΒΛΗΤΕΣ ΑΚΕΡΑΙΕΣ:** i, j, ΠΛ[20], temp1 **ΧΑΡΑΚΤΗΡΕΣ:** Π[20], temp2 **ΑΡΧΗ ΓΙΑ** i **ΑΠΟ** 2 **ΜΕΧΡΙ** 20 **ΓΙΑ** j **ΑΠΟ** 20 **ΜΕΧΡΙ** i **ΜΕ\_ΒΗΜΑ** –1 **ΑΝ** ΠΛ[j – 1] < ΠΛ[j] **ΤΟΤΕ** temp1  $\leftarrow \Pi \Lambda[i-1]$ ΠΛ[j – 1] ← ΠΛ[j] ΠΛ[j] ← temp1  $temp2 \leftarrow \Pi[i-1]$  $\Pi[i-1] \leftarrow \Pi[i]$  $\Pi[i] \leftarrow temp2$ **ΑΛΛΙΩΣ\_ΑΝ** ΠΛ[j – 1] = ΠΛ[j] **ΤΟΤΕ ΑΝ** Π[j – 1] > Π[j] **ΤΟΤΕ** temp2  $\leftarrow \Pi[i-1]$  $\Pi[j-1] \leftarrow \Pi[j]$  $\Pi[i] \leftarrow temp2$ **ΤΕΛΟΣ\_ΑΝ ΤΕΛΟΣ\_ΑΝ ΤΕΛΟΣ\_ΕΠΑΝΑΛΗΨΗΣ ΤΕΛΟΣ\_ΕΠΑΝΑΛΗΨΗΣ ΤΕΛΟΣ\_ΔΙΑΔΙΚΑΣΙΑΣ**